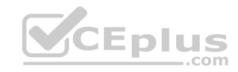

# MB6-895.exam.44q

Number: MB6-895 Passing Score: 800 Time Limit: 120 min

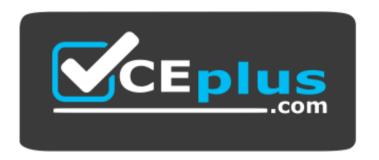

Website: <a href="https://vceplus.com">https://vceplus.com</a>

VCE to PDF Converter: <a href="https://vceplus.com/vce-to-pdf/">https://vceplus.com/vce-to-pdf/</a>
Facebook: <a href="https://www.facebook.com/VCE.For.All.VN/">https://www.facebook.com/VCE.For.All.VN/</a>

Twitter: <a href="https://twitter.com/VCE\_Plus">https://twitter.com/VCE\_Plus</a>

https://vceplus.com/

**MB6-895** 

Financial Management in Microsoft Dynamics 365 for Finance and Operations

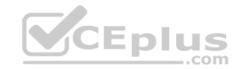

#### Exam A

## **QUESTION 1**

You are working with transactions in the Cash and bank management module.

You need to create a deposit slip.

When creating a deposit slip, which of the following statement is possible?

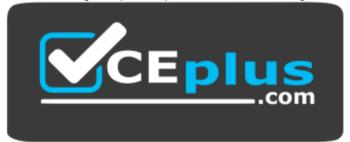

# https://vceplus.com/

- A. You can generate one deposit slip for each bank account for multiple journals.
- B. You can generate one deposit slip for multiple journals each day.
- C. You can generate separate deposit slips for each voucher in a journal.
- D. You can generate one deposit slip for each journal related to each bank account.

Correct Answer: D Section: (none) Explanation

# Explanation/Reference:

### **QUESTION 2**

You are training a new employee. They need to know the items that are required for posting an invoice register.

What are the two required items? Each correct answer presents part of the solution. (Choose two.)

- A. Pending vendor invoice
- B. Vendor offset account

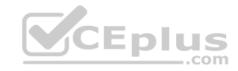

C. Vendor invoice number

D. Vender account number

Correct Answer: CD Section: (none) Explanation

## **Explanation/Reference:**

References: https://technet.microsoft.com/en-us/library/aa570120.aspx

#### **QUESTION 3**

Your company just purchased some highly advanced machines to be used in the manufacturing plant. Collectively, the equipment cost \$5 million with a useful life of 10 years. At that time, they will be sold with an approximate salvage of \$100,000.

You must set up the depreciation profile for this equipment in Microsoft Dynamics 365 for Finance and Operations.

Which two books should you create in this depreciation profile? Each correct answer presents part of the solution. (Choose two.)

A. one for each machine in the operations layer

B. one for the new equipment in the current layer

C. one for the new equipment in the tax layer

D. one for the manufacturing plant in the fixed assets layer

Correct Answer: AB Section: (none) Explanation

# Explanation/Reference:

## **QUESTION 4**

You are configuring Microsoft Dynamics 365 for Finance and Operations. You need to allow finance users to acquire assets by creating Fixed assets journals.

Which configuration should you complete to enable this functionality?

- A. In the General ledger module, create a journal name with the type Post fixed assets.
- B. In the General ledger modules, create a Default description with the type Fixed assets posting, ledger.

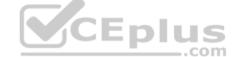

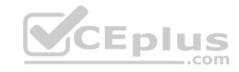

- C. In the Fixed assets module, create an Acquisition method for Fixed asset journals.
- D. In the General ledger module, create a journal name with the type Fixed asset budgets.

Correct Answer: C Section: (none) Explanation

**Explanation/Reference:** 

References: https://vsdynamicsfinance.wordpress.com/2013/08/01/fixed-assets-transactions-acquisition/

#### **QUESTION 5**

You are consulting with a customer who is implementing Microsoft Dynamics 365 for Finance and Operations for the first time. This customer has income sources in foreign countries and, therefore, will need to perform currency revaluation.

To complete currency setup, which three tasks should be completed before designating main accounts that will be used during the currency revaluation process? Each correct answer presents part of the solution. (Choose three.)

- A. Perform ledger accounting currency conversion.
- B. Determine which currencies will be transacted.
- C. Specify exchange rate types.
- D. Determine denomination currencies.
- E. Define exchange rates between currency pairs.

Correct Answer: CDE Section: (none) Explanation

## **Explanation/Reference:**

#### **QUESTION 6**

You are assisting a customer with the initial setup of Microsoft Dynamics 365 for finance and Operation.

You need to start the Fiscal Calendar setup process.

Which capability of Microsoft Dynamics 365 for Finance and Operations will meet this customer's need? (Choose two.)

A. Multiple fiscal calendars can be defined for a single legal entity.

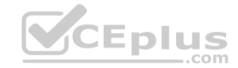

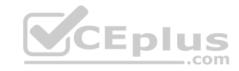

- B. Once a fiscal year is defined, months and quarters are auto-populated.
- C. A fiscal year can be divided into either quarters or months.
- D. A fiscal year can be set to any length of time.

Correct Answer: BD Section: (none) Explanation

**Explanation/Reference:** 

### **QUESTION 7**

You want to set up centralized payments for all customers in all legal entities. You need to enable this in Microsoft Dynamic 365 for Finance and Operations.

Which three configurations should you complete? Each correct answer presents part of the solution. (Choose three.)

- A. Set up an organization hierarchy for centralized payments.
- B. Configure a vendor account in the relating companies for each customer.
- C. Set up intercompany accounting
- D. Map customer accounts across legal entities.
- E. Set up fees associated with currency conversions.

Correct Answer: ACD Section: (none)

**Explanation** 

# **Explanation/Reference:**

References: https://docs.microsoft.com/en-us/dynamics365/unified-operations/financials/cash-bank-management/set-up-centralized-payments

#### **QUESTION 8**

Over the past few weeks, several payments have posted to Contoso, Ltd. that were not open invoice.

You are tasked with reconciling their account.

Which process in Microsoft Dynamics 365 for Finance and Operations should you use?

A. invoice journals

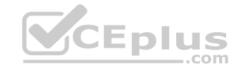

B. Settle transactions

C. General ledger entries

D. Payment journal

Correct Answer: B Section: (none) Explanation

**Explanation/Reference:** 

### **QUESTION 9**

The accounting manager for your company has been manually processing payments to sales tax authorities for the past several years. You recently learned that Microsoft Dynamics 365 for Finance and Operations can automate much of those tasks.

You need to configure Microsoft Dynamics 365 Finance and Operations to calculate and make periodic payments to tax authorities automatically.

Which two tasks should be completed to make this configuration? Each correct answer presents part of the solution. (Choose two.)

A. Enter the company's sales tax ID in the sales tax authority field. B.

Create a main account with posting type: "sales tax"

C. Assign vendors to the sales tax authorities.

D. Create vendor accounts for the taxing agencies.

Correct Answer: CD Section: (none) Explanation

## **Explanation/Reference:**

References: https://docs.microsoft.com/en-us/dynamics365/unified-operations/financials/general-ledger/tasks/set-up-sales-tax-authorities

### **QUESTION 10**

You are working in the financial period close workspace.

You want to view the status of tasks that are scheduled to occur next week.

Which filtering option allows you to view these tasks?

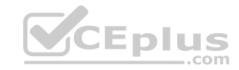

- A. My work item
- B. All tasks

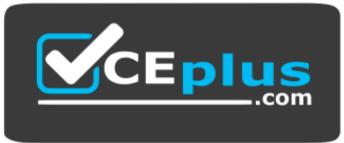

https://vceplus.com/

C. Tasks due today

D. Tasks past due

Correct Answer: B Section: (none) Explanation

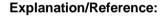

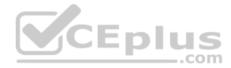

## **QUESTION 11**

You are creating a new budget register entry. You create a line to account 606800 for 10,000.00 USD on January 1st of the current year.

You need to spread the amount, based on a sales curve over the entire year.

What should you do?

- A. Use the Allocate across dimension function on the line.
- B. Create a recurring entry.
- C. Create an allocation basis and rule.
- D. Use the Allocate across periods function on the line.

Correct Answer: D Section: (none) Explanation

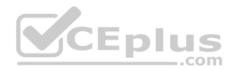

## **Explanation/Reference:**

## Explanation:

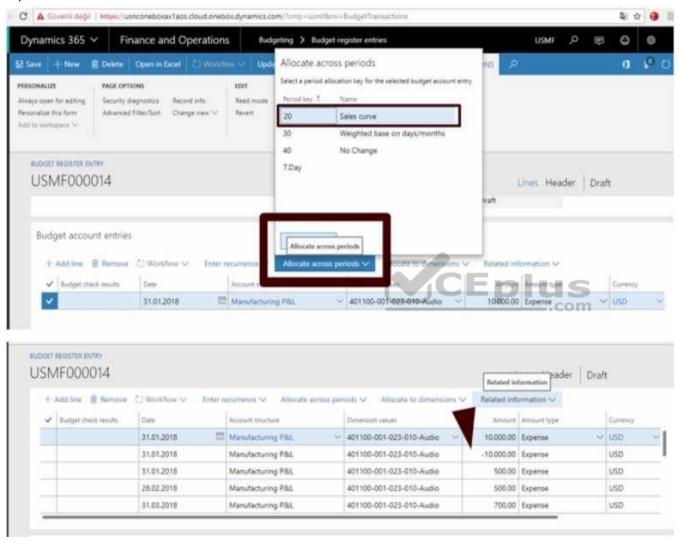

### **QUESTION 12**

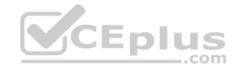

You are consultant who works for Contoso, Ltd. You are implementing Microsoft Dynamics 365 for Finance and Operations and have gathered requirements from the client for their budgeting process.

You need to identify which requirements from Contoso, Ltd. should be configured as a budget planning stage.

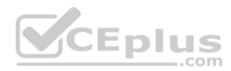

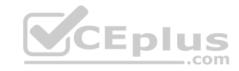

Which requirement should you identify?

- A. The budget plan needs to use a workflow that routes for two approvals before the status can change to approved.
- B. The budget plan needs to go through three steps for created, approved, and final.
- C. The budget plan needs to include prior year actual and prior year budget quantities and amounts.
- D. The budget plan needs to include two objectives; one for lower cost and another for increasing sales.

Correct Answer: B Section: (none) Explanation

## **Explanation/Reference:**

References: https://docs.microsoft.com/en-us/dynamics365/unified-operations/financials/budgeting/budget-planning-overview-configuration

### **QUESTION 13**

You are implementing Microsoft Dynamics 365 for Finance and Operations.

You need to determine, which accounts for automatic transactions are needed for the legal entity?

- A. Define reason codes for each transaction.
- B. Define allocation rules for each transaction.
- C. Create default types.
- D. Determine the fiscal year periods.

Correct Answer: C Section: (none) Explanation

# **Explanation/Reference:**

References: https://technet.microsoft.com/en-us/library/aa548973.aspx

### **QUESTION 14**

What is the purpose of the budget control feature in Microsoft Dynamics 365 for Finance and Operations?

В.

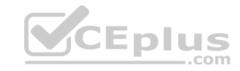

- A. to ensure that sufficient budget funds are available for planned or actual transactions to consolidate multiple budget plans into a single parent budget
- C. to set financial and operational goals
- D. to analyze and update the planned budget for each budget cycle

Correct Answer: A Section: (none) Explanation

# **Explanation/Reference:**

## **QUESTION 15**

Your department manager wants an estimate of the actual invoice amounts that you will bill for customer the month. However, the department manager does not want these amounts posted.

You need to create a pro forma invoice.

From which two types of transactions can you create a pro forma invoice? Each correct answer presents a complete solution. (Choose two.)

- A. Payment schedule
- B. Free text
- C. Sub ledger
- D. Sales order

Correct Answer: BD Section: (none) Explanation

## **Explanation/Reference:**

References: https://technet.microsoft.com/en-us/library/gg213135.aspx

### **QUESTION 16**

You need to identify techniques that are supported in Microsoft Dynamics 365 for Finance and Operations for ledger allocations.

Which three allocations method should you identify? Each correct answer presents a complete solution. (Choose three.)

C.

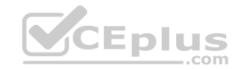

A. Fixed Value

B. Fixed Weight Fixed Percentage

D. Intercompany E. Spread Evenly

Correct Answer: BCE Section: (none)

**Explanation** 

# **Explanation/Reference:**

References: https://docs.microsoft.com/en-us/dynamics365/unified-operations/financials/general-ledger/ledger-allocation-rules

## **QUESTION 17**

You need to send a notification to customers about invoices with outstanding balances at the end of the month.

Which three actions should you complete? Each correct answer presents part of the solution. (Choose three.)

A. set up a collection letter sequence on the posting profile.

B. post collection letters.

C. set up customer write-off reason codes

D. post an accounts payable invoice journal

E. create collection letters

Correct Answer: ABE

Section: (none) Explanation

# **Explanation/Reference:**

References: https://docs.microsoft.com/en-us/dynamics365/unified-operations/financials/accounts-receivable/tasks/process-collection-letters

### **QUESTION 18**

You have been tasked with reviewing and processing transactions in the General ledger module. You need an allocation to depend on the actual ledger balance.

When setting up an allocation rule, which method should you select?

D.

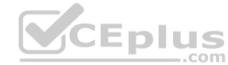

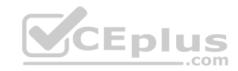

- A. Fixed weight
- B. Basis
- C. Fixed percentage Evenly

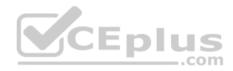

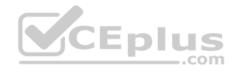

Correct Answer: B Section: (none) Explanation

## **Explanation/Reference:**

References: https://docs.microsoft.com/en-us/dynamics365/unified-operations/financials/general-ledger/ledger-allocation-rules

### **QUESTION 19**

Your work for Contoso, Ltd. Your company has many subsidiaries in various countries that all use a shared chart of accounts. One subsidiary's local government requires the use of a government -mandated chart of accounts for reporting. This chart is the same for some accounts in your shared chart of accounts, but not for all of them.

You need to ensure that foreign subsidiary is able to complete the mandatory statutory reporting while adhering to the local government regulations.

Which two steps should you take to enable the mandatory statutory reporting? Each correct answer presents a part of the solution. (Choose two.)

- A. Set up currency exchange rates for the government-mandated chart.
- B. Map all accounts from the shared chart of accounts to additional consolidation accounts from the government-mandated chart
- C. Set up a consolidation group for the government-mandated chart
- D. Create a new chart of accounts specifically to be used for the subsidiary company that matches the government-mandated chart of accounts.

Correct Answer: CD Section: (none) Explanation

## **Explanation/Reference:**

References: https://docs.microsoft.com/en-us/dynamics365/unified-operations/financials/budgeting/consolidation-account-groups-consolidation-accounts

## **QUESTION 20**

You need to configure an allocation on account 606785 for the Utilities expense. The amount must be spread across a variety of departments based on percentage.

What should you do?

- A. Create a legal entity override on main account 606785 and then define the allocation percentage.
- B. Create an allocation term and link it to main account 606785.

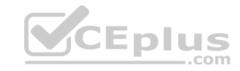

- C. Create a financial dimension default template with allocation percentages and link it to main account 606785.
- D. Create a ledger allocation basis and link it to main account 606785.

Correct Answer: D Section: (none) Explanation

## **Explanation/Reference:**

### **QUESTION 21**

You are exception of the Business Unit dimension; you do not want to roll any financial dimensions forward to the Retained Earnings main account for the new year.

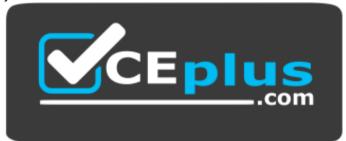

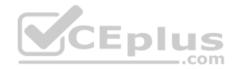

## https://vceplus.com/

What should you do in the Fiscal Year-End Close form to achieve this goal?

- A. Set "Transfer balance sheet dimensions "to "No"
- B. Under "Transfer profit and loss dimensions, "set all dimensions to "Close single" except the Business Unit dimension.
- C. Under "Transfer profit and loss dimensions, "set all dimensions to "Close none".
- D. Under "Transfer profit and loss dimensions, "set all dimensions to "Close all" except the Business Unit dimension.

Correct Answer: B Section: (none) Explanation

# **Explanation/Reference:**

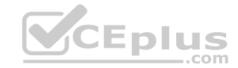

### **QUESTION 22**

You are configuring your year-end close process.

One of the periods in your fiscal year is currency capable of recording accounting transactions.

Which period type is assigned to the period?

- A. Closing
- B. On hold
- C. Operating
- D. Opening

Correct Answer: C Section: (none) Explanation

## **Explanation/Reference:**

## **QUESTION 23**

You need to export balances from Microsoft Dynamics 365 for Finance and Operations to an external system. There is a "Use Consolidation Account" Yes/No parameter in the criteria.

In which two circumstances should you choose "Yes" for this parameter? Each correct answer presents a complete solution. (Choose two).

- A. You want to export some balances into a different account then the main account of the balances in the subsidiary company
- B. You want to export all balances into a different account then the main account of the balances in the subsidiary company
- C. You want to export all balances into the same account as the main account of the balances in the subsidiary company
- D. You want to export some balances into the same account as the main account of the balances in the subsidiary company

Correct Answer: AB Section: (none) Explanation

# **Explanation/Reference:**

References: https://technet.microsoft.com/en-us/library/aa618539.aspx

### **QUESTION 24**

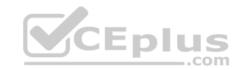

You need ensure that you have the most current data to manage customer collections.

What should you create first?

- A. a customer aging snapshot
- B. a customer pool

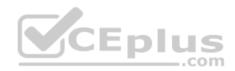

C.

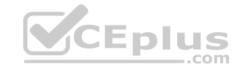

a customer account statement

D. a customer balance list

Correct Answer: A Section: (none) Explanation

# **Explanation/Reference:**

References: https://docs.microsoft.com/en-us/dynamics365/unified-operations/financials/accounts-receivable/collections-credit-accounts-receivable

#### **QUESTION 25**

You are implementing the budget control feature for Contoso, LTD. You need to configure the system based on the requirements you have gathered.

Which three settings can be defined for the Budget control configuration feature? Each correct answer presents a complete solution. (Choose three.)

- A. the various transactions that will have a budget check performed
- B. the transactions to be included and excluded in the budget funds available
- C. the budget planning stages and templates for uploading the budget
- D. the main accounts and financial dimensions to be validated
- E. the workflow that is required when a budget is exceeded

Correct Answer: BDE Section: (none) Explanation

# **Explanation/Reference:**

### **QUESTION 26**

You create and post a payment journal with a method of payment that is configured with bridging account. The bank notifies you that the payment has cleared the account.

What should you do next?

- A. Create a general journal, and use the Bridged transactions feature to select and move the payment to a Bank account.
- B. Create a general journal with an offset account for the correct bank, and use the Settlement feature to select the Bridged transactions to clear.

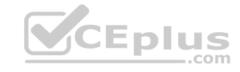

- C. Create a general journal, adding lines to debit the bridging account and credit the bank account, then use the Bridged transaction feature to mark the journal lines for settlement.
- D. Create a general journal, adding lines to debit the bridging account and credit the bank account, then use the bank reconciliation feature to settle the Bridged transaction with the bank transaction.

Correct Answer: D Section: (none) Explanation

**Explanation/Reference:** 

## **QUESTION 27**

You use the financial period close workspace.

You need to view the status of your overall closing schedule.

When viewing the status, which three ways are you able to sort? Each correct answer presents a complete solution. (Choose three.)

- A. Status by company
- B. Status by store
- C. Status by person
- D. Status by area
- E. Status by product

Correct Answer: ACD

Section: (none) Explanation

**Explanation/Reference:** 

### **QUESTION 28**

You create a new budget register entry. You later realize that the date for the lines is set to today's date.

You need to quickly correct the dates to be the first day of the current month.

What should you do?

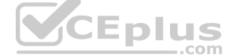

## C.

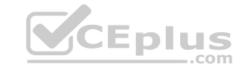

- A. Use the periodic journal feature to save the journal, then create a new journal with the correct date in the dialog.
- B. Select all the lines on the budget register entry, and then use the allocate across periods feature to update the date.

  Select all the lines on the budget register entry, use the copy feature to duplicate all the lines, and select the correct date.
- D. Use the open lines in Excel feature, modify the entries to have the correct date, and then publish the spreadsheet.

Correct Answer: D Section: (none) Explanation

## **Explanation/Reference:**

#### **QUESTION 29**

Your company will be paying out annual bonuses next month. The controller has asked you to set up a special check layout for these bonus checks. The company normally does not use pre-printed checks. These checks will be pre-printed with a special design, using the company's corporate headquarters address.

\_.com

You need to define the special check layout in Microsoft Dynamics 365 for Finance and Operations.

In addition to the standard settings required for all checks, which special parameters will be needed for these special layout checks?

A. an MICR line

B. a fixed check number format

C. an amount limit

D. bank information

Correct Answer: B Section: (none) Explanation

# **Explanation/Reference:**

References: https://technet.microsoft.com/en-us/library/aa576973.aspx

### **QUESTION 30**

You have created a new legal entity and marked it as a Consolidation company.

You need to complete the configuration to perform a consolidation into the new legal entity for two existing subsidiary companies.

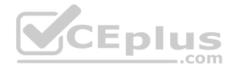

Before you can perform a consolidation, which two other actions are required? Each correct answer presents part of solution. (Choose two.)

- A. Create a consolidated account structure.
- B. Configure basic currency requirements.

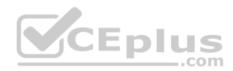

C.

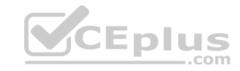

Configure basic ledger requirements.

D. Create a consolidated chart of accounts.

Correct Answer: BD Section: (none) Explanation

## **Explanation/Reference:**

## **QUESTION 31**

While you are printing checks, one of the checks gets jammed in the printer and must be reprinted.

You need to cancel the damaged check.

Which feature should you use for cancelations?

- A. Payment reversal
- B. Undo settlement
- C. Void the transaction
- D. Void the payment

Correct Answer: D Section: (none) Explanation

# **Explanation/Reference:**

References: https://gfeaxblog.wordpress.com/2016/09/25/void-unposted-checks/

### **QUESTION 32**

You are responsible for budget and are currently creating a budget.

You need to identify the steps that the budget plan will contain.

Which budget planning feature should you use to identify the steps?

A. budget planning stages

CEplus

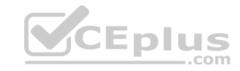

- B. budget planning workflow stages budget plan scenarios
- D. budget plan priorities

Correct Answer: A Section: (none) Explanation

## **Explanation/Reference:**

References: https://docs.microsoft.com/en-us/dynamics365/unified-operations/financials/budgeting/budget-planning-overview-configuration

### **QUESTION 33**

Which two elements are required before you can create a budget plan in Microsoft Dynamic 365 for Finance and Operations? Each correct answer presents part of the solution. (Choose two.)

- A. budget planning process
- B. budget cycle time span
- C. budget plan preparer
- D. budget plan priorities

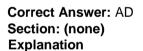

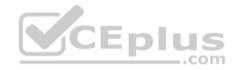

# Explanation/Reference:

## **QUESTION 34**

An accountant needs to settle some invoices with foreign currency receipts.

Before performing this task, the accountant wants to import the current exchange rates.

What should the accountant complete before current exchange rates can be imported?

- A. Define batch transfer rules
- B. Enable exchange rate providers

C.

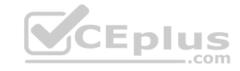

C. Specify exchange rate types

D. Perform the foreign currency revaluation process

Correct Answer: B Section: (none) **Explanation** 

Explanation/Reference: References: https://docs.microsoft.com/en-us/dynamics365/unified-operations/financials/generalledger/import-currency-exchange-rates

### **QUESTION 35**

A controller has opened multiple accounts at an ABC bank. Additional accounts with the bank will be added in the future.

You want to ensure that the configuration of the bank accounts in Microsoft Dynamics 365 for Finance and Operations is as simple as possible.

What should you configure to enable the creation of bank accounts to share data?

A. a bank rule for fee payment

B. a transaction code mapping

C. a bank account transform

D. a bank group

Correct Answer: D Section: (none) **Explanation** 

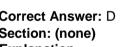

## **Explanation/Reference:**

### **QUESTION 36**

The sales team at your company recently signed a contract with a customer in a new state. Since this is the first customer from that state, the controller has asked the bookkeeper to create a Ledger Posting Group for the state's sales tax.

The bookkeeper needs to create a main account to record the sales tax payable and sales tax settlements for the state's customer.

What should the bookkeeper do?

A. Select a value for the Balance control field

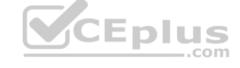

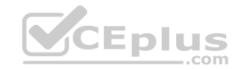

- B. Define the Offset account as the sales tax payable account
- C. Set the Posting type to "Sales tax"
- D. Set the Main account category to "TAXPAY"

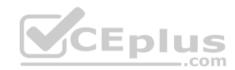

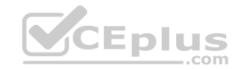

Correct Answer: D Section: (none) Explanation

# **Explanation/Reference:**

## **QUESTION 37**

A matching discrepancy exceeds a tolerance percentage or amount. Match variance icons are displayed in the vendor invoice form.

What are the three types of matching that can be performed in this scenario? Each correct answer presents a complete solution. (Choose three.)

A. terms of payment matching

B. cash discount matching

C. three-way matching

D. invoice totals matching

E. two-way matching

Correct Answer: CDE

Section: (none) Explanation

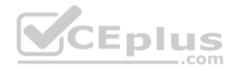

# Explanation/Reference:

References: https://technet.microsoft.com/engb/library/hh242852.aspx

### **QUESTION 38**

Your company has purchased 10 new trucks for \$20,000 each for the service department. The controller has determined that the trucks will be sold after 10 years with a salvage value of about 10%. The county assessor lists 7 years as the useful life of these trucks. For purposes of financial statement reporting, the company will carry these on the books for 5 years. The controller wants these tracked with other vehicles in the VEH group.

You need information from the controller in order to set up accounting for these fixed assets.

What information will be entered into the books for these trucks?

- A. a depreciation period of 36 months for tax purposes
- B. a depreciation period of 120 months for tax purposes

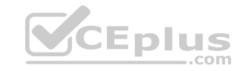

C. a depreciation period of 60 months for tax purposes

D. a depreciation period of 84 months for tax purposes

Correct Answer: C Section: (none) Explanation

## **Explanation/Reference:**

### **QUESTION 39**

The controller of your company has received notice from the taxing agency of another state that the sales tax rate on the company's products sold in that state will increase by 0.5% starting on January 1st and continuing in perpetuity.

You must make all changes necessary in Microsoft Dynamics 365 for Finance and Operations to make these changes take effect on January 1st.

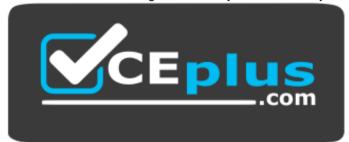

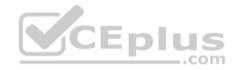

# https://vceplus.com/

Which object in Microsoft Dynamics 365 for Finance and Operations should be modified to make this change?

- A. Sales tax code
- B. Sales tax authority
- C. Settlement period
- D. Ledger posting group

Correct Answer: A Section: (none) Explanation

# Explanation/Reference:

### Α.

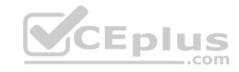

### **QUESTION 40**

You open up the Financial period close workspace and see an exclamation point icon next to one of your tasks.

What does the exclamation point icon next to the task mean?

That task has not been completed yet

- B. The task has been completed
- C. The tasks depends on other incomplete tasks
- D. The task is past due

Correct Answer: D Section: (none) Explanation

## **Explanation/Reference:**

References: https://docs.microsoft.com/en-us/dynamics365/unified-operations/financials/general-ledger/financial-period-closeworkspace

### **QUESTION 41**

It is a new fiscal year.

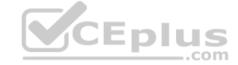

You want to set all profit and loss accounts to zero.

On the general ledger parameters page, under fiscal year close, what should you do to accomplish this task?

- A. Delete close of year transactions
- B. Create closing transactions during transfer
- C. Ensure that the voucher number is filled in
- D. Set fiscal year status to permanently closed

Correct Answer: B Section: (none) Explanation

# **Explanation/Reference:**

References: https://docs.microsoft.com/en-us/dynamics365/unified-operations/financials/general-ledger/year-end-close

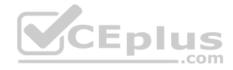

# **QUESTION 42**

You want a summarized chart of accounts in the Consolidation company. Many accounts from Subsidiary companies combine into single summarized accounts within this Consolidation company.

Which two items do you need to set up? Each correct answer presents part of the solution. (Choose two.)

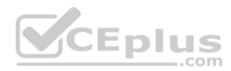

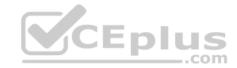

Α.

Additional consolidation accounts

- B. Closing sheet
- C. Consolidation account groups
- D. Elimination rules

Correct Answer: AC Section: (none) Explanation

# **Explanation/Reference:**

### **QUESTION 43**

You set up and activate a new budget planning process. Next, you generate the original budget plan from the general ledger data.

The department managers need to enter their requested amounts for the budget plan.

Where should the department managers enter the data?

A. in the Budget planning template

B. in the Excel worksheet that is accessed from the budget plan lines

C. in a new Budget register entry

D. in the Justification sheet that is accessed from the budget plan lines

Correct Answer: B Section: (none) Explanation

# **Explanation/Reference:**

References: https://docs.microsoft.com/en-us/dynamics365/unified-operations/financials/budgeting/budget-planning-overview-configuration

### **QUESTION 44**

You want to reserve budget funds for planned expenditures. The funds have been requested but not yet approved from a purchase order.

**CEplus** 

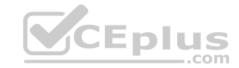

Α.

You need to set up a budget code for these types of scenarios.

Which budget type should you assign to the budget code to accomplish this goal? transfer

- B. encumbrance
- C. original budget
- D. pre-encumbrance

Correct Answer: D Section: (none) Explanation

# **Explanation/Reference:**

References: <a href="https://technet.microsoft.com/en-us/library/hh209638.aspx">https://technet.microsoft.com/en-us/library/hh209638.aspx</a>

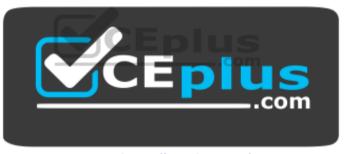

https://vceplus.com/